# Informatics Practices CLASS XII Code No. 065 2023-2024

## 1. Prerequisite: Informatics Practices - Class XI

## 2. Learning Outcomes

At the end of this course, students will be able to:

- Create Series, Data frames and apply various operations.
- Visualize data using relevant graphs.
- Design SQL queries using aggregate functions.
- Import/Export data between SQL database and Pandas.
- Learn terminology related to networking and internet.
- $\bullet$  Identify internet security issues and configure browser settings.
- Understand the impact of technology on society including gender and disability issues.

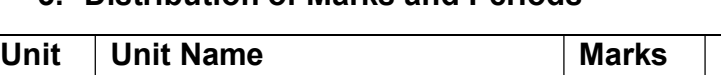

3. Distribution of Marks and Periods

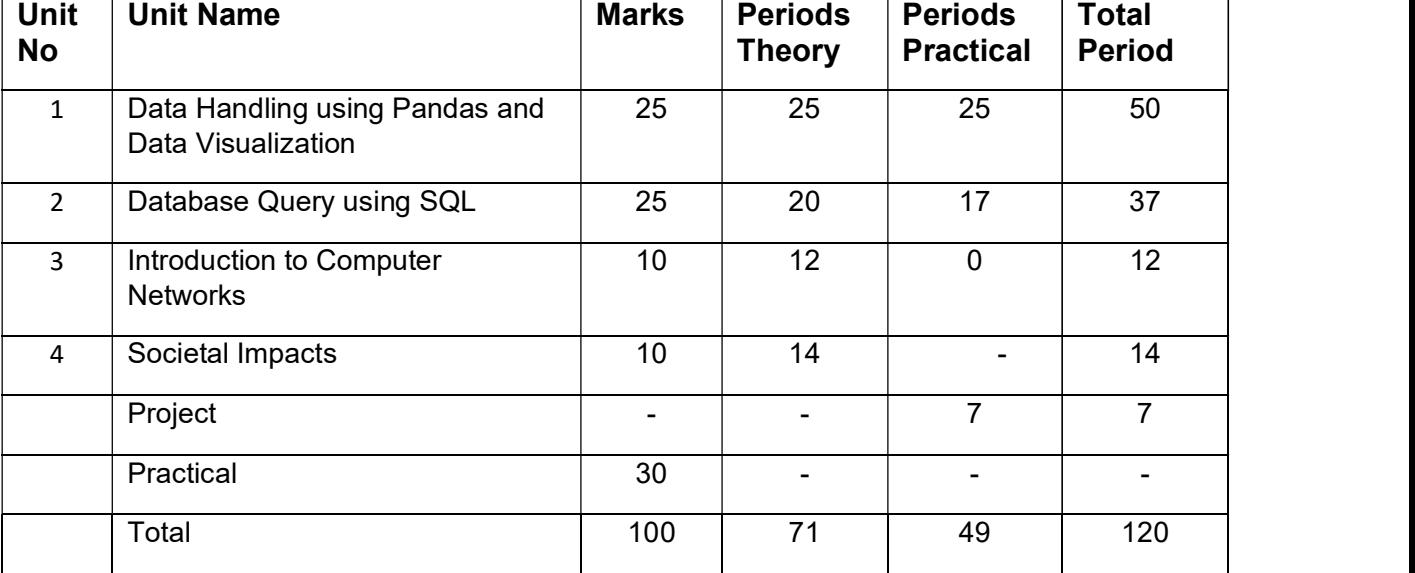

# 4. Unit Wise syllabus

# Unit 1: Data Handling using Pandas -I

Introduction to Python libraries- Pandas, Matplotlib. Data structures in Pandas - Series and Data Frames.

Series: Creation of Series from - ndarray, dictionary, scalar value; mathematical operations; Head and Tail functions; Selection, Indexing and Slicing.

 Data Frames: creation - from dictionary of Series, list of dictionaries, Text/CSV files; display; iteration; Operations on rows and columns: add, select, delete, rename; Head and Tail functions; Indexing using Labels, Boolean Indexing;

Importing/Exporting Data between CSV files and Data Frames.

## Data Visualization

Purpose of plotting; drawing and saving following types of plots using Matplotlib  $-$  line plot, bar graph,

histogram

Customizing plots: adding label, title, and legend in plots.

#### Unit 2: Database Query using SQL

Revision of database concepts and SQL commands covered in class XI

Math functions: POWER (), ROUND (), MOD ().

Text functions: UCASE ()/UPPER (), LCASE ()/LOWER (), MID ()/SUBSTRING ()/SUBSTR (), LENGTH (), LEFT (), RIGHT (), INSTR (), LTRIM (), RTRIM (), TRIM ().

Date Functions: NOW (), DATE (), MONTH (), MONTHNAME (), YEAR (), DAY (), DAYNAME ().

Aggregate Functions: MAX (), MIN (), AVG (), SUM (), COUNT (); using COUNT (\*).

Querying and manipulating data using Group by, Having, Order by.

Working with two tables using equi-join

#### Unit 3: Introduction to Computer Networks

Introduction to networks, Types of network: PAN, LAN, MAN, WAN.

Network Devices: modem, hub, switch, repeater, router, gateway

Network Topologies: Star, Bus, Tree, Mesh.

Introduction to Internet, URL, WWW, and its applications- Web, email, Chat, VoIP.

Website: Introduction, difference between a website and webpage, static vs dynamic web page, web server and hosting of a website.

Web Browsers: Introduction, commonly used browsers, browser settings, add-ons and plug-ins, cookies.

#### Unit 4: Societal Impacts

Digital footprint, net and communication etiquettes, data protection, intellectual property rights (IPR), plagiarism, licensing and copyright, free and open source software (FOSS), cybercrime and cyber laws, hacking, phishing, cyber bullying, overview of Indian IT Act.

E-waste: hazards and management.

Awareness about health concerns related to the usage of technology.

#### Project Work

- The aim of the class project is to create tangible and useful IT application. The learner may identify a real-world problem by exploring the environment. e.g. Students can visit shops/business places, communities or other organizations in their localities and enquire about the functioning of the organization, and how data are generated, stored, and managed.
- The learner can take data stored in csv or database file and analyze using Python libraries and generate appropriate charts to visualize.
- Learners can use Python libraries of their choice to develop software for their school or any other social good.
- Learners should be sensitized to avoid plagiarism and violation of copyright issues while working on projects. Teachers should take necessary measures for this. Any resources (data, image etc.) used in the project must be suitably referenced.

The project can be done individually or in groups of 2 to 3 students. The project should be started by students at least 6 months before the submission deadline.

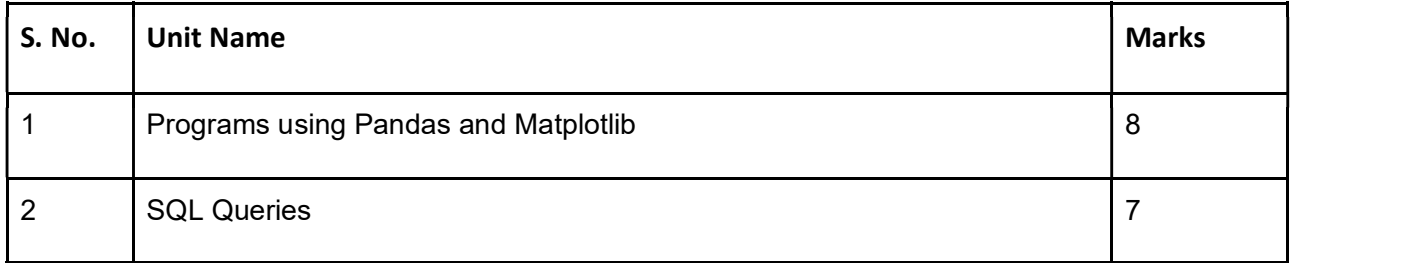

#### Practical Marks Distribution

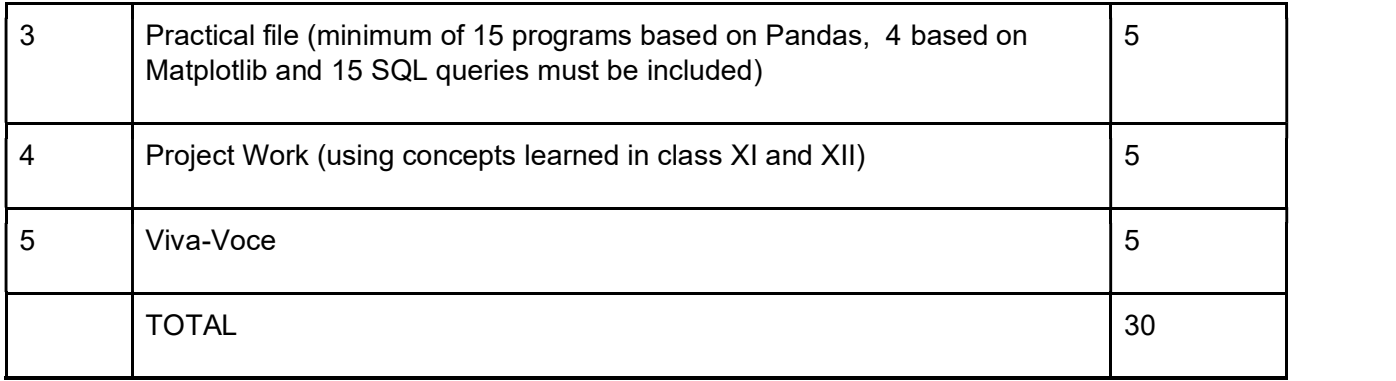

## 5. Suggested Practical List

## 5.1 Data Handling

- 1. Create a panda's series from a dictionary of values and a ndarray
- 2. Given a Series, print all the elements that are above the 75th percentile.
- 3. Create a Data Frame quarterly sales where each row contains the item category, item name, and expenditure. Group the rows by the category and print the total expenditure per category.
- 4. Create a data frame for examination result and display row labels, column labels data types of each column and the dimensions
- 5. Filter out rows based on different criteria such as duplicate rows.
- 6. Importing and exporting data between pandas and CSV file

## 5.2 Visualization

- 1. Given the school result data, analyses the performance of the students on different parameters, e.g subject wise or class wise.
- 2. For the Data frames created above, analyze, and plot appropriate charts with title and legend.
- 3. Take data of your interest from an open source (e.g. data.gov.in), aggregate and summarize it. Then plot it using different plotting functions of the Matplotlib library.

#### 5.3 Data Management

- 1. Create a student table with the student id, name, and marks as attributes where the student id is the primary key.
- 2. Insert the details of a new student in the above table.
- 3. Delete the details of a student in the above table.
- 4. Use the select command to get the details of the students with marks more than 80.
- 5. Find the min, max, sum, and average of the marks in a student marks table.
- 6. Find the total number of customers from each country in the table (customer ID, customer Name, country) using group by.
- 7. Write a SQL query to order the (student ID, marks) table in descending order of the marks.